## Cheatography

## Cytology smartPhrases Cheat Sheet by [mriben1](http://www.cheatography.com/mriben1/) via [cheatography.com/124336/cs/23736/](http://www.cheatography.com/mriben1/cheat-sheets/cytology-smartphrases)

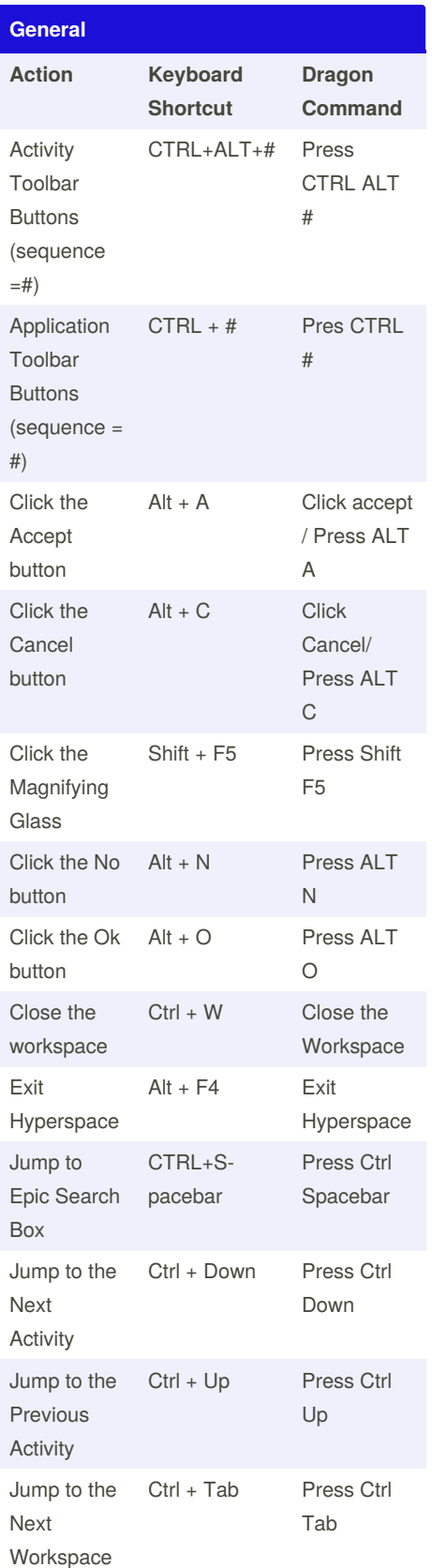

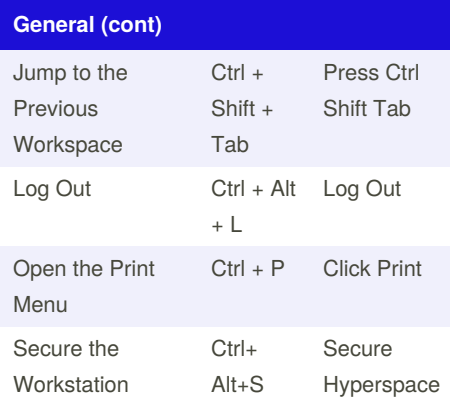

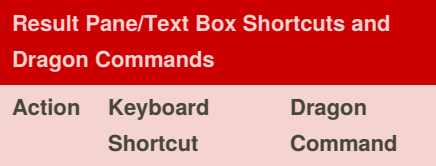

By **mriben1** [cheatography.com/mriben1/](http://www.cheatography.com/mriben1/) Not published yet. Last updated 14th July, 2020. Page 1 of 1.

Sponsored by **ApolloPad.com** Everyone has a novel in them. Finish Yours! <https://apollopad.com>